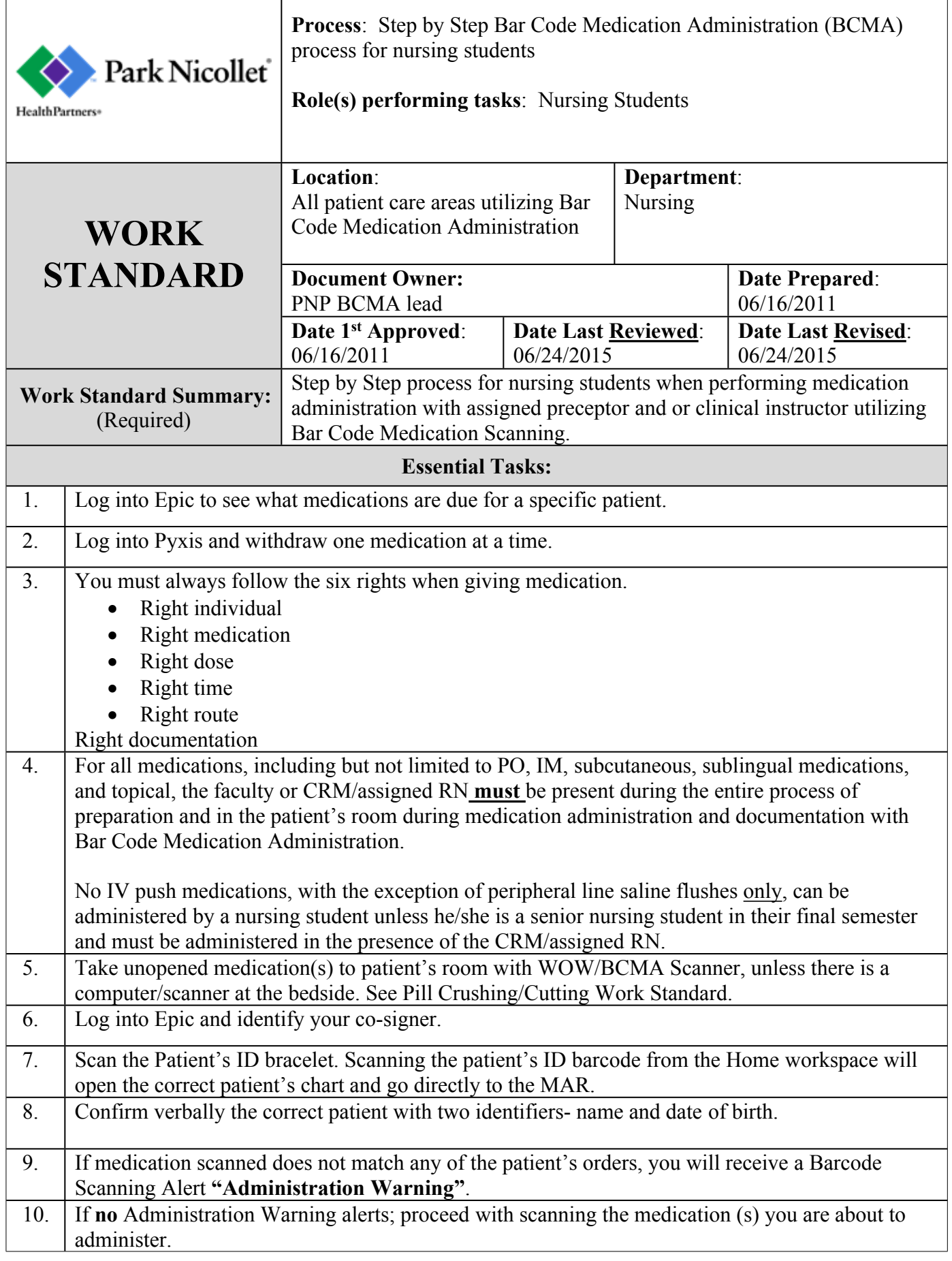

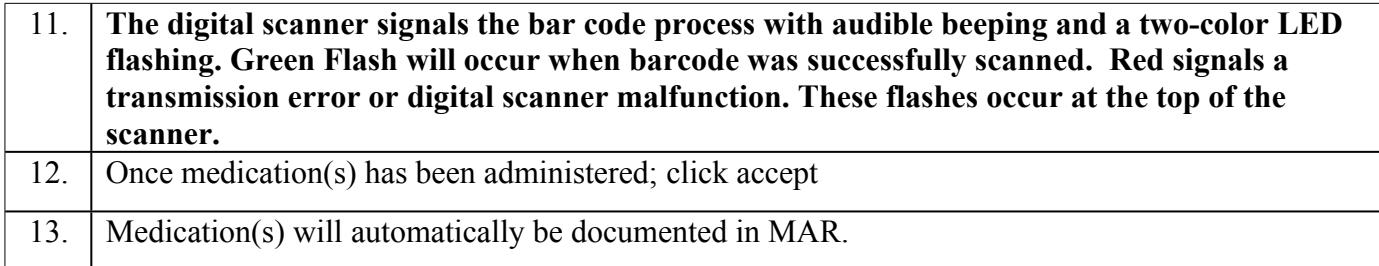

## *NOTES/Attachments/Links*:

**Throughout the process, the user will receive an Administration Warning alert if a step is skipped or tries to administer the wrong medication, the wrong, dose, or at the wrong time. Pay attention to the warnings and use your critical thinking to make a decision whether it is appropriate to administer the medication or not. You can override many of these warnings in situations where barcode scanning isn't possible, however the system tracks these instances so that managers can follow-up with staff who are not compliant with bar code scanning.**